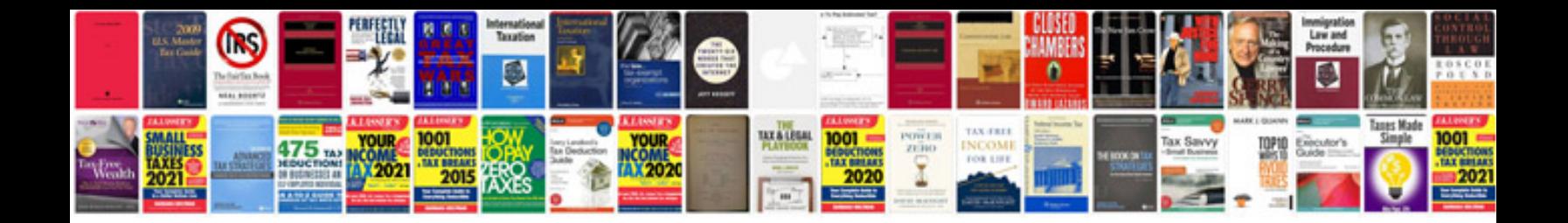

**Vw passat workshop manual**

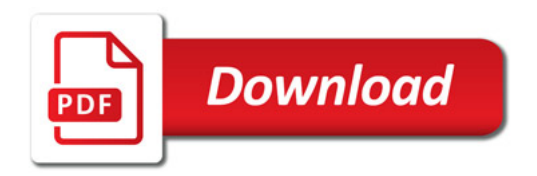

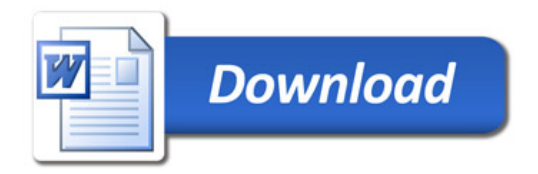